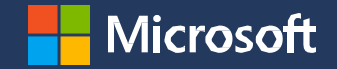

## **2024 Microsoft Partner of the Year Awards**

**Table of Contents** Program [overview](#page-2-0)

[Categories](#page-6-0) and awards

**[Resources](#page-8-0)** 

[Nomination](#page-10-0) tool

[Timeline](#page-22-0) and what's next

[FAQs](#page-24-0)

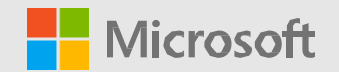

## <span id="page-2-0"></span>**Program Overview**

## **Microsoft Partner of the Year Awards (POTYA)**

### **Purpose**

The Microsoft Partner of the Year Awards acknowledge outstanding successes and innovations by partners across our global and diverse ecosystem - recognizing achievement in categories spanning solutions areas, industries and across cloud to edge technologies. These successes enable digital transformation, showcase entrepreneurial spirit, and deliver impactful solutions to customers.

## **Microsoft Partner of the Year Awards**

### **Whoshouldapply?**

Partners utilizing Microsoft technologies to provide a remarkable solution to address a business customer need and who meet eligibility criteria.

### **How?**

Microsoft Partner of the Year Awards are based on a self-nominating process by partners through a tool.

### **When?**

All nominations must be submitted by **April 3, 2024 6:00 PM Pacific Time.**

### **Why apply?**

Award recognition means greater visibility for your company. Being an award winner or finalist can:

- Help create new or stronger business opportunities
- Generate positive press coverage
- Potentially lead to increased market recognition

## **2024 POTYA | Anticipated Benefits**

### **Winners**

- Recognition in blog announcement and website
- Marketing assets
	- Press release template
	- Custom 2024 POTYAPartner badge (Logo Builder)
	- Co-branded social assets
	- $\cdot$  Email templates
- Digital winner certificate

### **Finalists**

- Recognition in blog announcement and website
- Marketing assets
	- $\cdot$  Press release template
	- Custom 2024 POTYA Partner badge (Logo Builder)
	- Co-branded social assets
- Digital finalist certificate

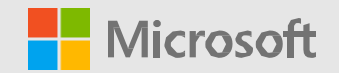

## <span id="page-6-0"></span>**Categories and awards**

## **Types of Awards**

### **Category Awards**

- Targeted to a specific solution area, technology or focus area.
- One winning partner and up to three finalist partners per award.

### **Country/RegionAwards**

- Recognizing partners at the country/region level
- One winning partner per country/region

# **Category Awards List 2024**

Review the complete **Awards [Guidelines](https://aka.ms/POTYA_Guidelines)** to see specific requirements for individual awards.

#### **Azure**

#### **Inclusive of Infrastructure, Digital App & Innovation and Data & AI Solution Areas**

- Analytics
- Building with AI
- Migration to Azure
- Modernizing Applications
- OSS on Azure
- <span id="page-8-0"></span>• SAP RISE on Microsoft Cloud

### **Business Applications**

- Dynamics 365 Business Central
- Dynamics 365 Finance
- Dynamics 365 Sales & Customer Insights
- Dynamics 365 Service
- Dynamics 365 Supply Chain
- Intelligent Automation
- Low Code Application Development

### **Modern Work**

- Converged Communications
- Employee Experience
- Apps & Solutions for Microsoft Teams
- Modern Workplace for Frontline Workers
- Project & Portfolio Management
- Secure Productivity **(NEW)**
- Surface Reseller

- Compliance
- Identity **(NEW)**
- Modern Endpoint Management
- Security

### **Industry**

- Defense and Intelligence
- Education
- Energy and Resources
- Financial Services
- Gaming **(NEW)**
- Government
- Healthcare and Life Sciences
- Manufacturing
- Media and Telco
- Mobility
- Nonprofit
- **Security Retail & Consumer Goods**

### **Partner Innovation**

- Communication & Hybrid Cloud Provider **(NEW)**
- Device
- Distributor **(NEW)**
- Global Advisory
- Global ISV **(NEW)**
- GSI Partner
- GSI Growth Champion
- ISV Innovation **(NEW)**
- Microsoft for Startups
- Scale Solutions (LSP) **(NEW)**
- SMC-SI Empowering Customer Innovation **(NEW)**
- Training Services
	-
- **Social Impact** • Community Response

**Business** 

**Transformation** • AI Innovation **(NEW)**

• Copilot award **(NEW)**

• Commercial Marketplace

- Inclusion Changemaker
- Sustainability Changemaker
	-

### **Resources**

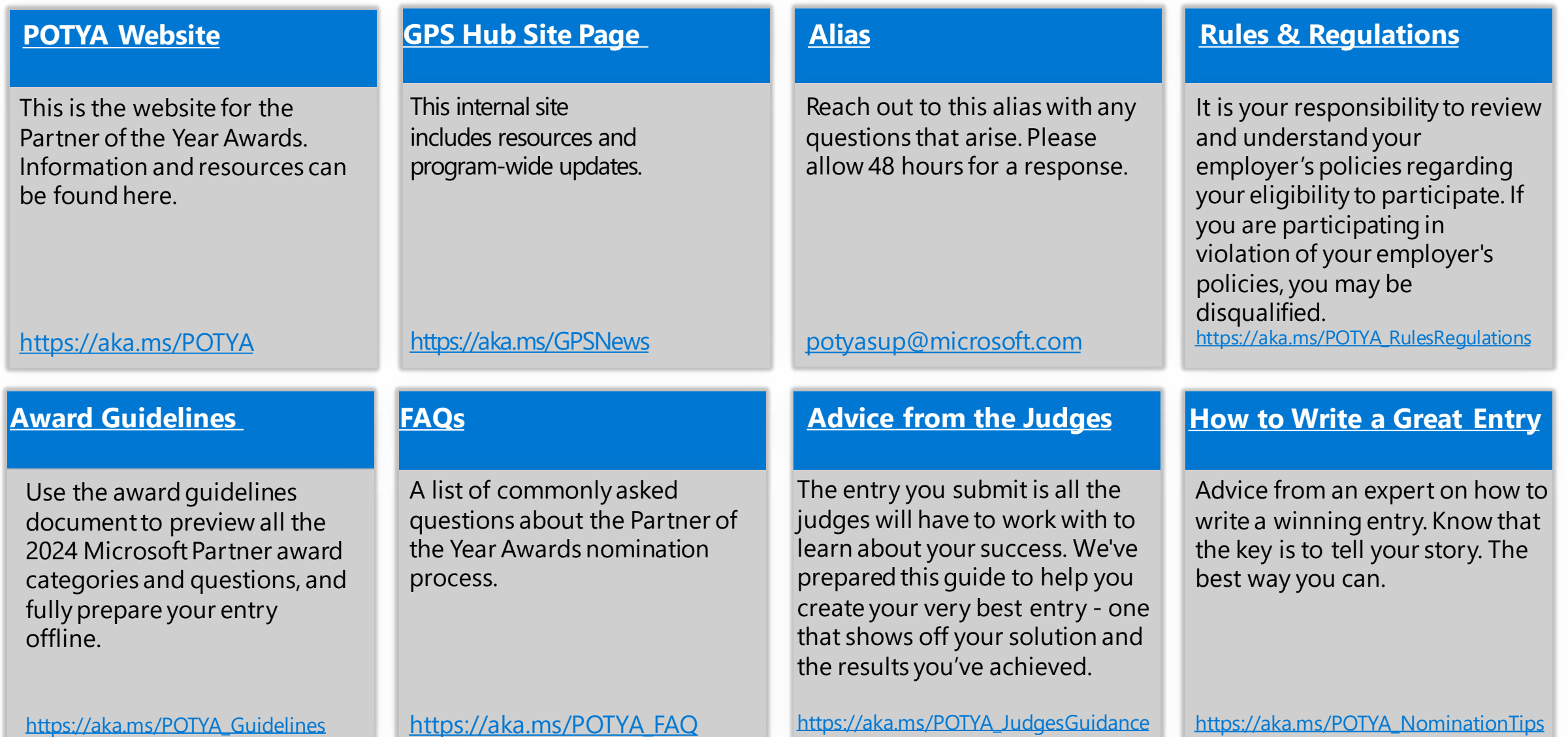

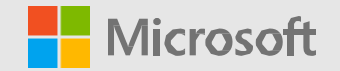

### <span id="page-10-0"></span>**Nomination Tool Overview**

### **Partner Welcome Page**

Microsoft |

Partner Awards Nominate Award Resources

#### **Microsoft AI Cloud Partner Program**

### **Partner of the Year Awards**

Welcome to the 2024 Microsoft Partner of the Year Awards and Country/Region Partner of the Year Awards,

We are excited to offer Microsoft partners a variety of awards designed to showcase solutions delivering customer success, that are built on Microsoft cloud and platforms. These awards celebrate partner achievements, cloud technologies, entrepreneurial spirit, and highlight the tremendous work done by partners in various industries and in driving social impact. The Country/Region Partner of the Year Awards recognize partner successes in over 100 countries/regions around the world.

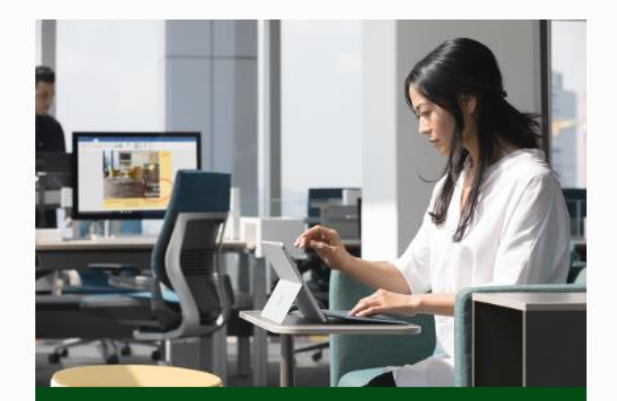

#### **Create a nomination**

Learn more >

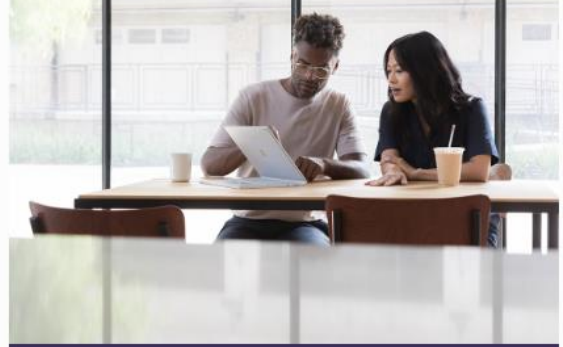

#### **Review award resources**

Learn more >

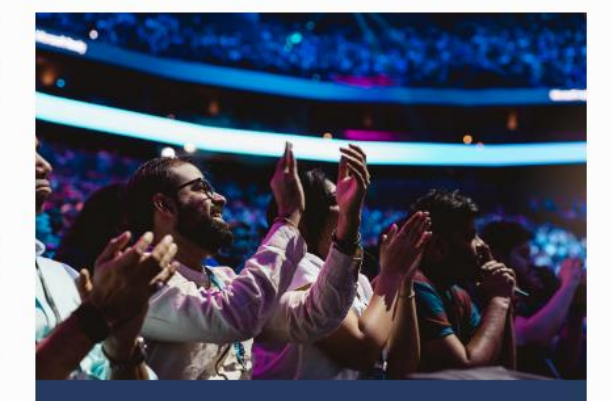

#### **Explore Microsoft Inspire**

Learn more >

## **Nomination Resources for Partners**

**\*Available in the tool andon the POTYAwebsite**

**Microsoft AI Cloud Partner Program**

**Award resources** 

#### **Award resource**

The 2024 Microsoft Partner of the Year Guidance from Judges for Advice from current and former judges Partner of the Year **Frequently Asked** Answers to many of the common **Award Official Rules.** on how to craft your submission. questions you may have. **Awards Official Rules** Questions Partners 2024 Download > Download > Download >

How to Create a Great Entry Download >

Tips from Gail Mercer-Mackay on how to write a winning entry for the Microsoft Partner of the Year Awards.

## **Nomination Window – Selection**

Select the award you wish to nominate for here.

Clicking on an award will show you the detailed description, criteria, and eligibility requirements for that award.

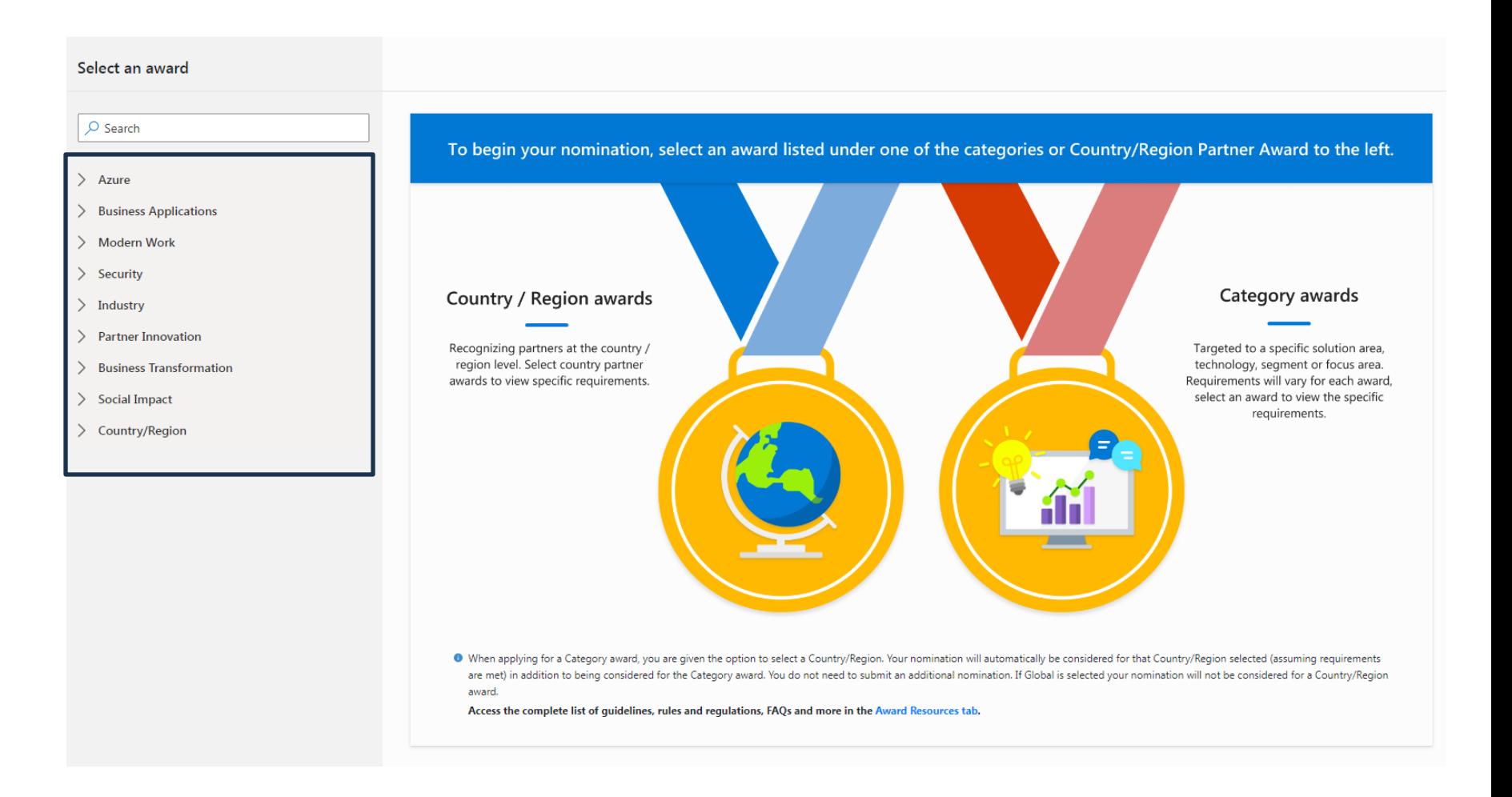

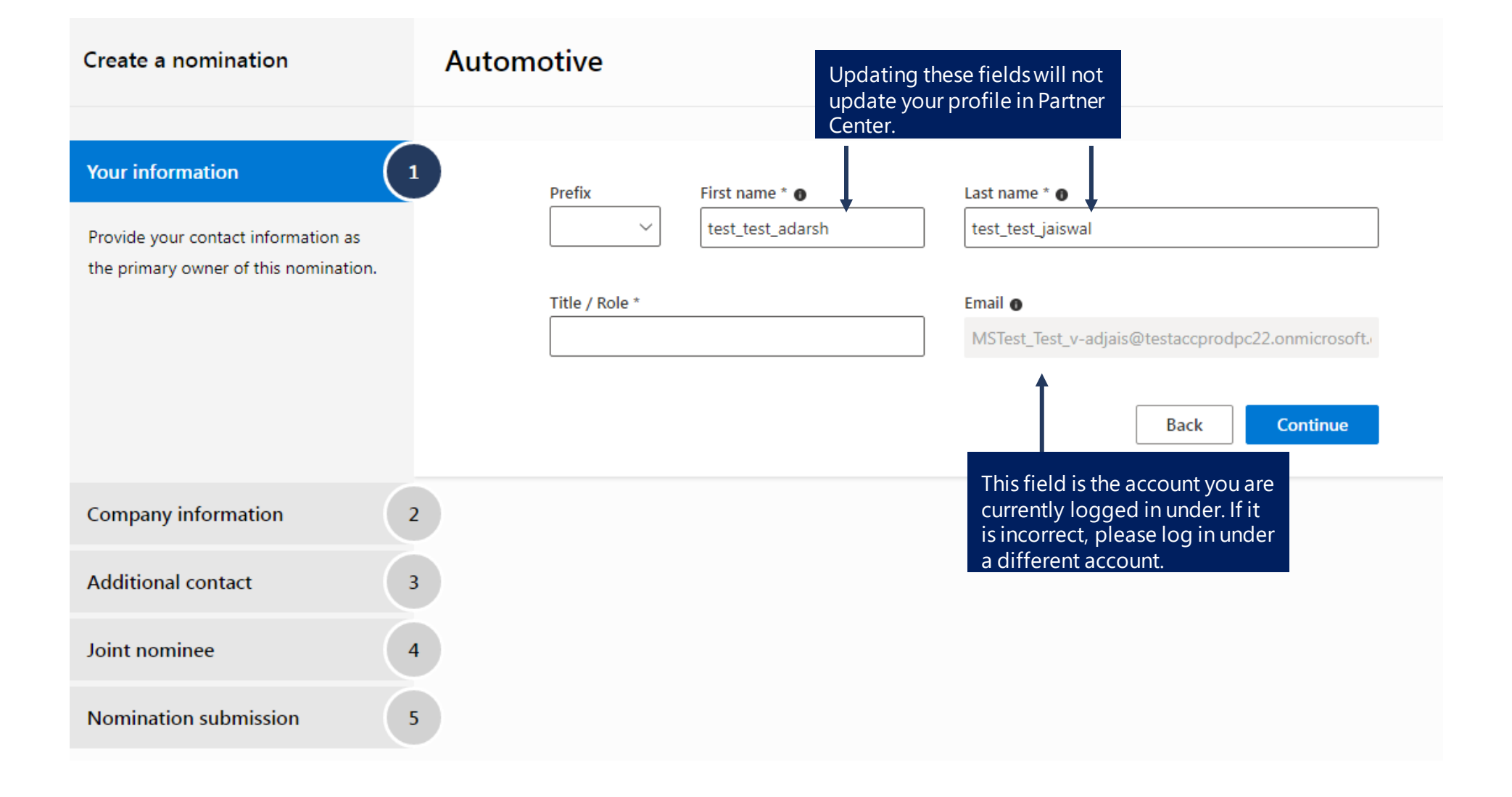

### **Nomination Window – Step 2**  $\begin{pmatrix} 1 \end{pmatrix}$

#### **Your information**

#### **Company information**

These company details are maintained in Partner Center. If you see any errors in your company details, please update your Partner Center account. After updating, use the Refresh from Partner Center button to update your profile here.

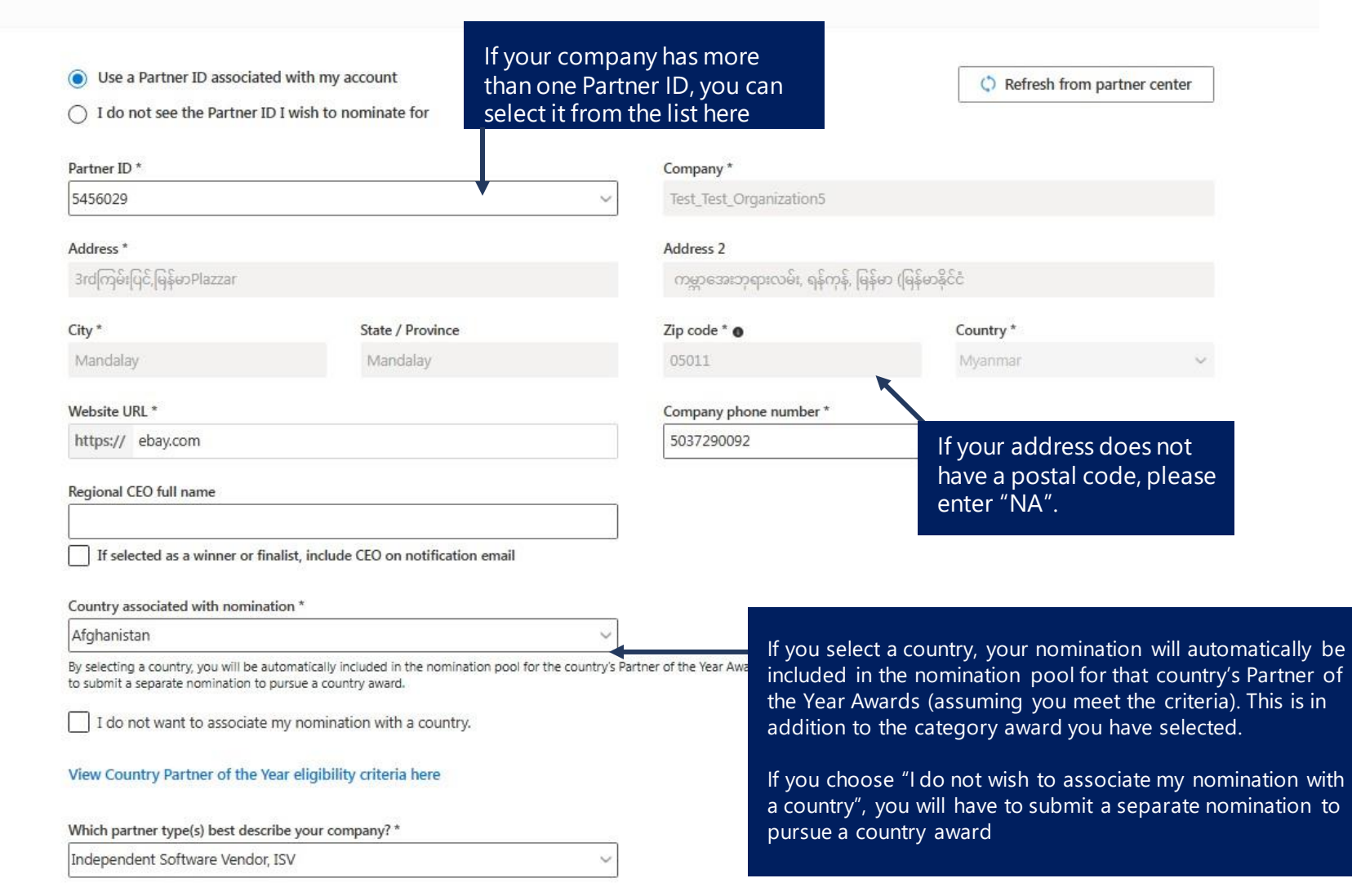

Back

Save as draft

Continue

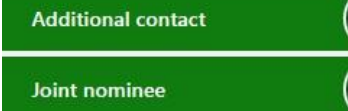

 $\overline{\mathbf{3}}$ 

 $\overline{4}$ 

## **Selecting a Country**

There are nearly 300 countries to select from in the nomination tool. You can select up to five countries in a single nomination.

Each of the countries listed here awarded a Partner of the Year in 2023 .

New Zealand **CEE** Armenia Azerbaij Bosnia and Her Bulgaria Croatia Cyprus Czech R Estonia Georgia Greece Hungary Kazakhs Latvia Lithuani Malta Mongol Poland Romania Serbia Slovakia Slovenia Ukraine

**Canada**

**APAC**

Brunei

Cambodia

Indonesia

Malaysia

Maldives

Myanmar

Philippines

Singapore

Sri Lanka

Thailand

Vietnam

**Australia**

Australia

Nepal

Bangladesh

Canada

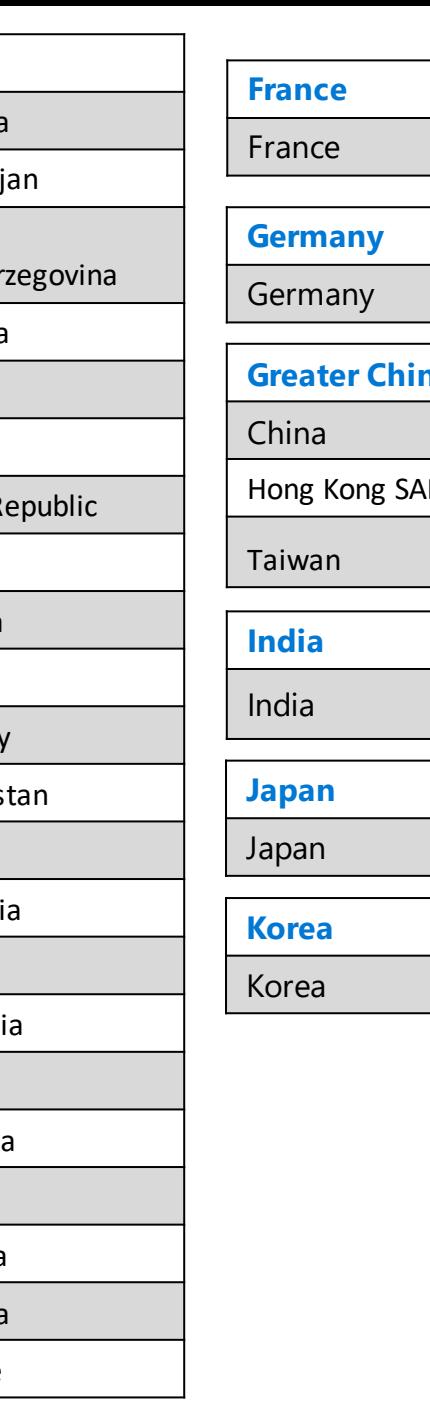

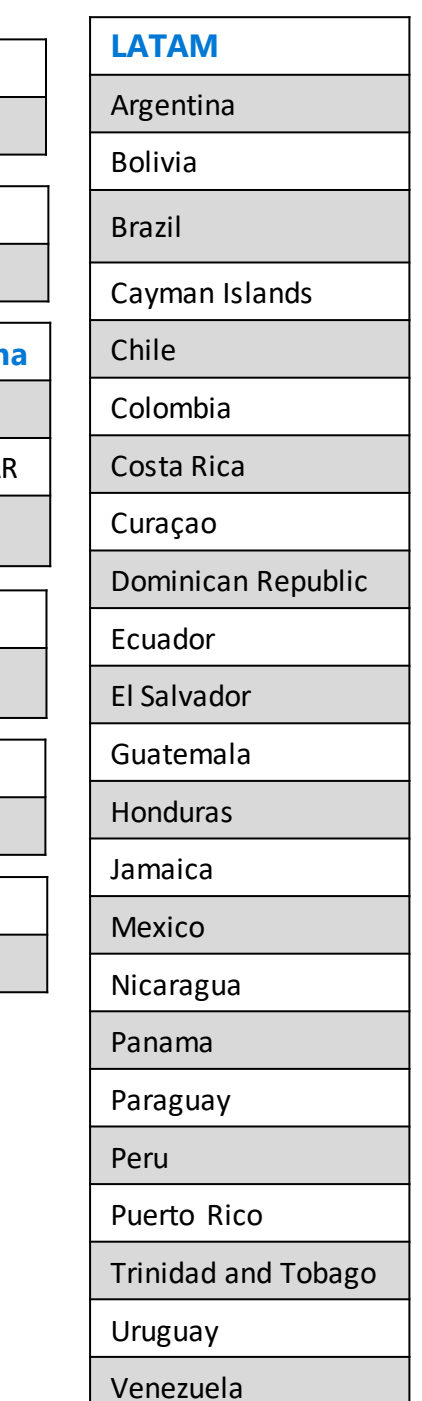

**MEA**

Bahrain

Egypt

Israel

Jordan

Kenya

Kuwait

Morocco

Nigeria

Oman

Qatar

Senegal

Tunisia

**Turkey** 

Uganda

United

Arab Emirates

Pakistan

Saudi Arabia

South Africa

Botswana

Côte d'Ivoire

**United Kingdom** United Kingdom **United States** United States **WE** Austria Belgium Denmark Finland Iceland Ireland Italy Luxembourg **Netherlands** 

Norway

Portugal

Spain

Sweden

Switzerland

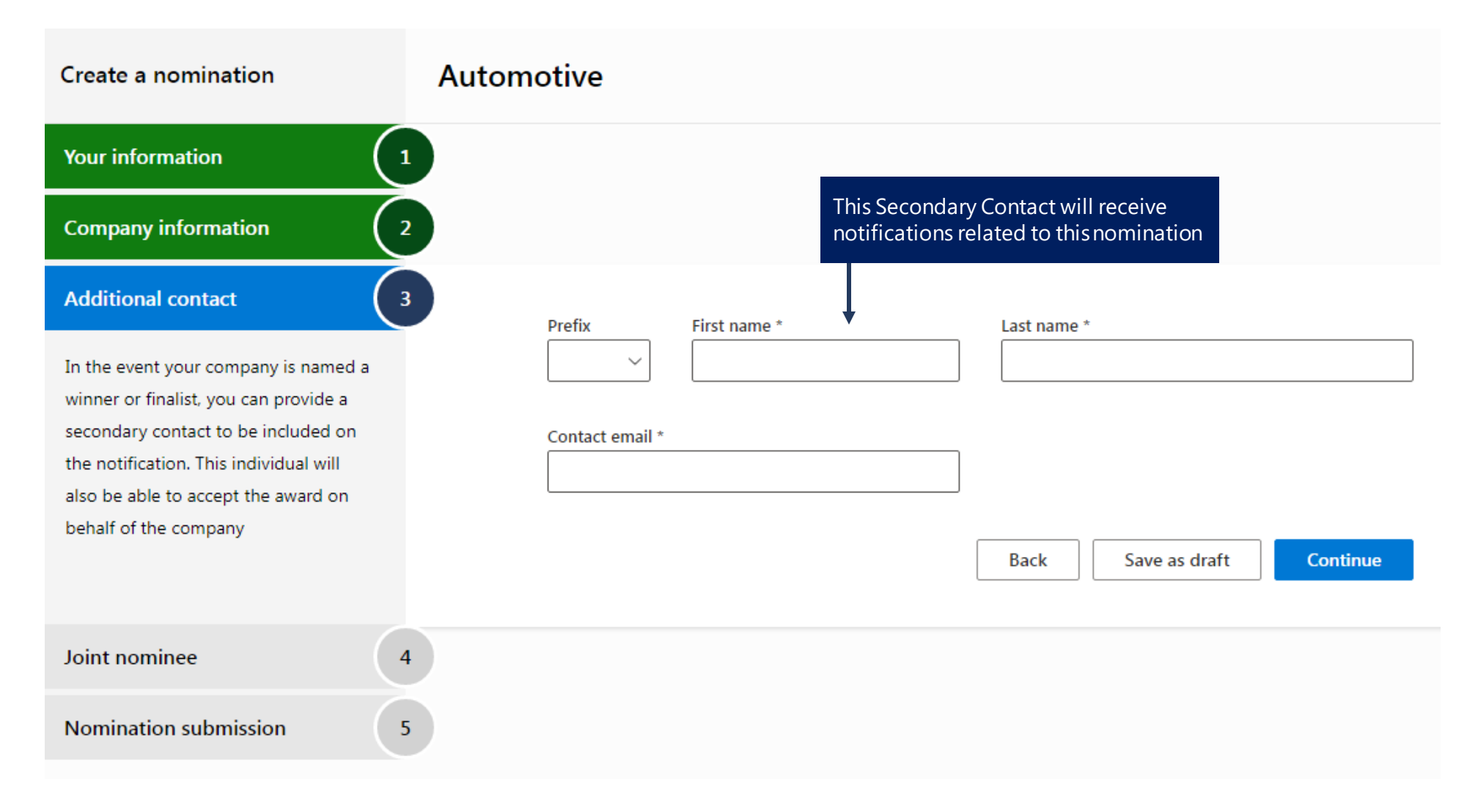

If you are submitting a joint nomination, make sure to complete this step. Keep in mind that each company must all the eligibility criteria for the award.

**Note**: Some Awards do not allow joint nominations.

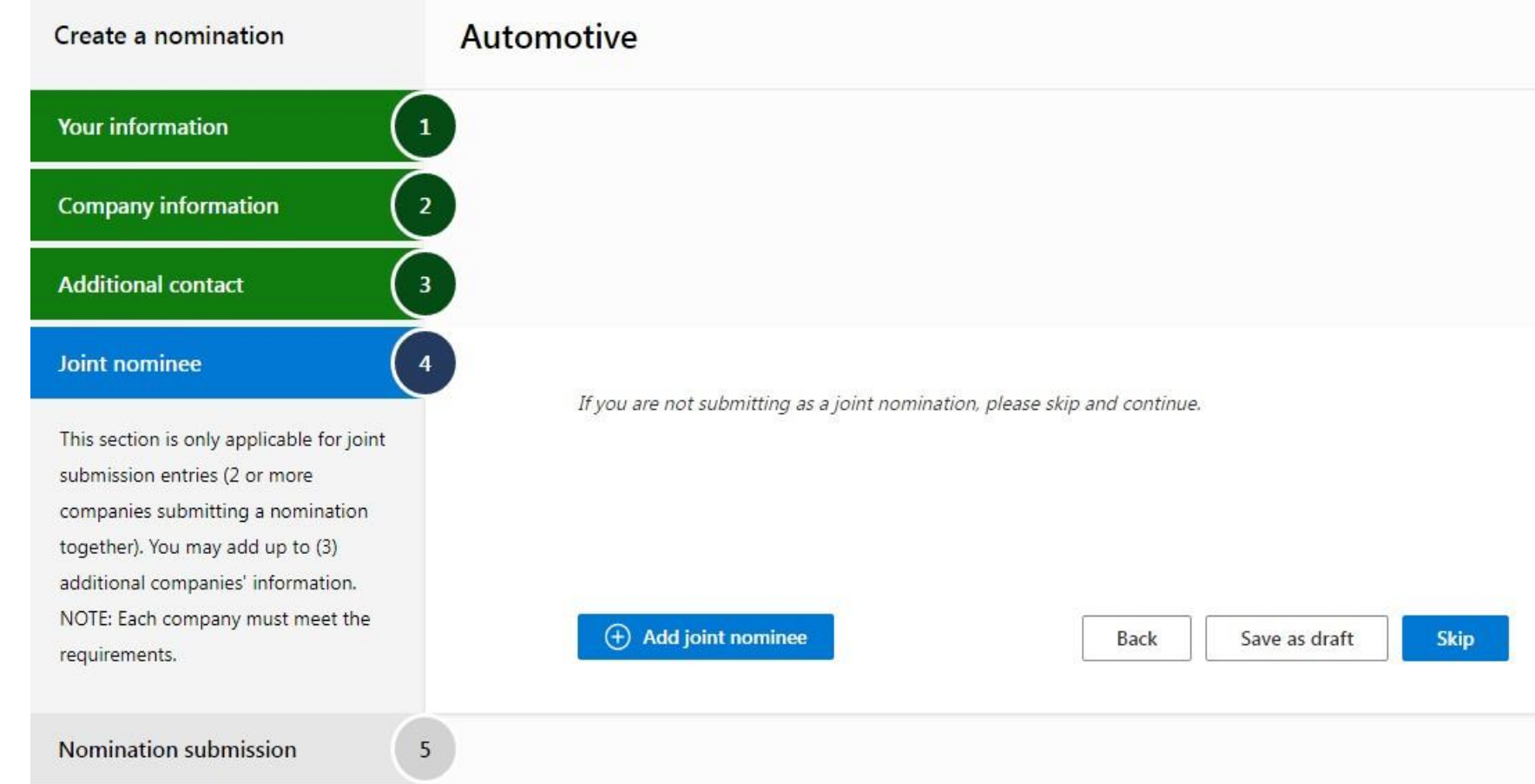

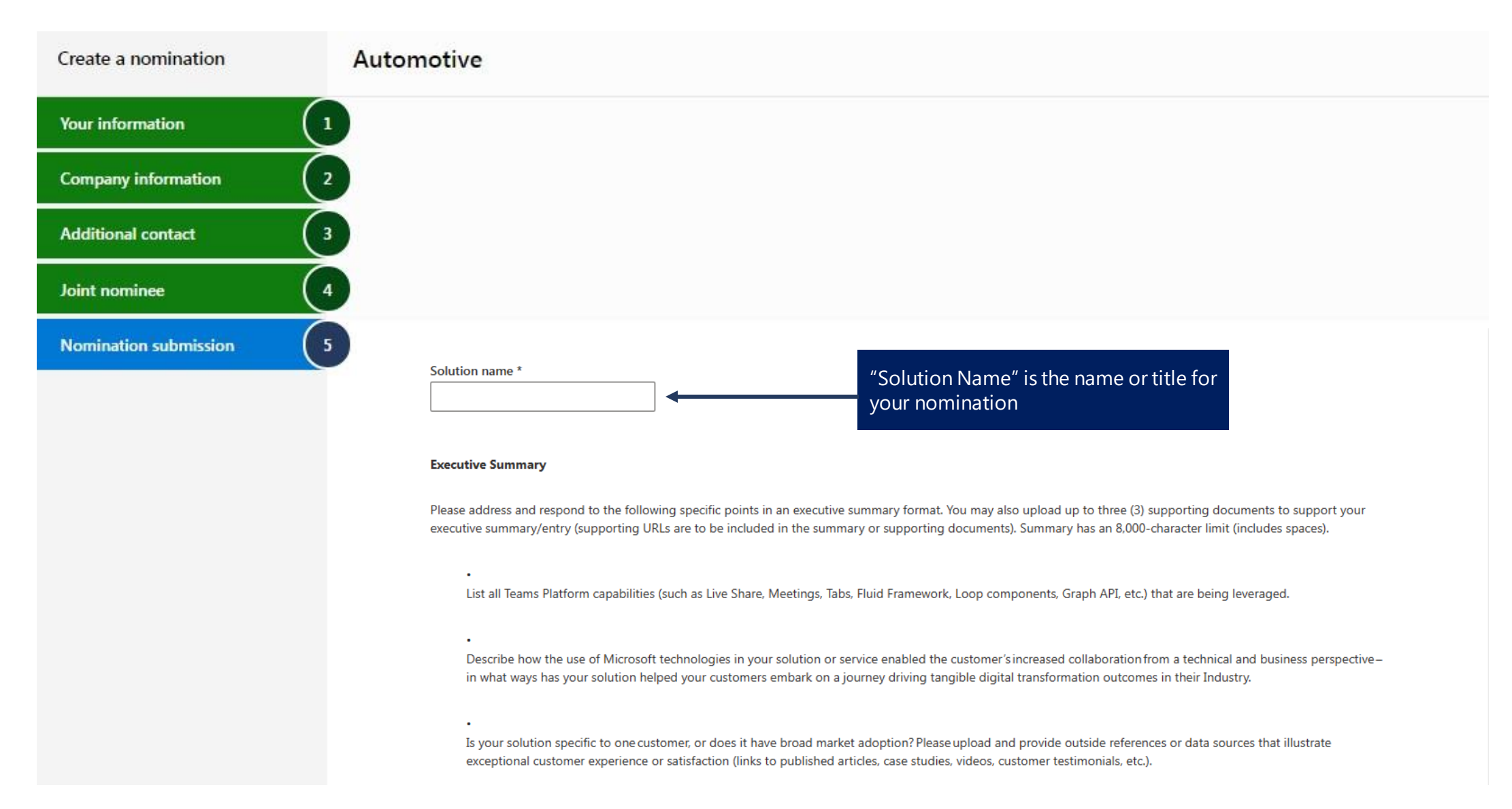

## **Nomination Window – Step 5 cont.**

After you submit your nomination, you are still able to make changes to your entry until the nomination window closes on **April 3, 2024 at 6:00 PM PT**.

Note: Microsoft may edit this content to align to our writing guidelines and to ensure consistency, spelling, and grammar.

For examples, please view the nomination overview deck slide.

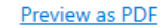

Microsoft and its affiliates would like the opportunity to include your company as part of certain partner success stories or PR efforts relating to your company's participation in the Microsoft Partner of the Year Awards. I am interested in hearing more from Microsoft about potentially including this submission in other Microsoft led activities. (Does not affect eligibility to win)

 $\left(\begin{matrix}+\\+\end{matrix}\right)$  Upload supporting document

 $\bullet$ 

Include pictures, graphs, or any details that would support your application. One document of up to 10 MB is allowed.Document types allowed are PDF, Word, excel, PPT, JPEG or PNG.

## **Nomination Window - Ineligibility notification**

If you see awards that are a lighter text or if you receive this ineligibility notification, it means your company has not met the minimum criteria required for this award. If you believe your company is qualified, please use the 'here for help' link to submit a ticket. The ticket will send important information that will help the team troubleshoot and confirm your eligibility.

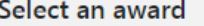

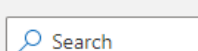

 $\angle$  Azure

#### $\vee$  Business Applications

### Dynamics 365 Finance

Dynamics 365 Sales & Marketing Dynamics 365 Services Dynamics 365 Supply Chain **Intelligent Automation** Low Code Application Development

- **Modern Work**
- $\angle$  Security
- $\sum$  Industry
- **Partner Innovation**
- **Business Transformation**
- $\angle$  Social Impact
- Country/Region

(i) Currently, your team is ineligible to apply to the below award. Please review eligibility requirements below. If your company is qualified but competencies and/or co-sell status are not applying correctly, please contact our support team to verify. Click here for help

#### **Eligibility Support**

#### $\times$

Are your companies' competencies not appearing correctly? If you are unable to apply to an award that your company qualifies for, send a ticket to our support team for assistance.

Our support team will contact your Partner Center email contact within 48 hours.

#### **Send Ticket**

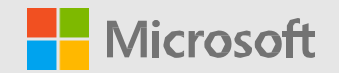

### <span id="page-22-0"></span>**Timeline and what's next**

## **Timeline and what to expect next**

### **Deadline to submit a nomination:**

Make sure to submit your nomination by **April 3, 2024,6:00 PM Pacific Time.**

### **If selected as finalists andwinners:**

Finalists and winners will be contacted prior to July 2024 at the e-mail address, the phone number, or mailing address (if any) provided at time of entry and must agree at that time to participate in the awards program. We will make three (3) attempts to contact each finalist and winner to confirm their participation. If we are unable to make contact in three (3) attempts, we will notify the next runner-up finalist and give that company the opportunity to verify their participation.

### **Public announcement:**

Winners and finalists will be acknowledged in a press release and celebrated later this year.

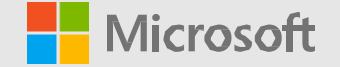

## **Have additional questions?**

<span id="page-24-0"></span>Email the Partner of the YearAwards support team at [potyasup@microsoft.com](mailto:potyasup@microsoft.com)